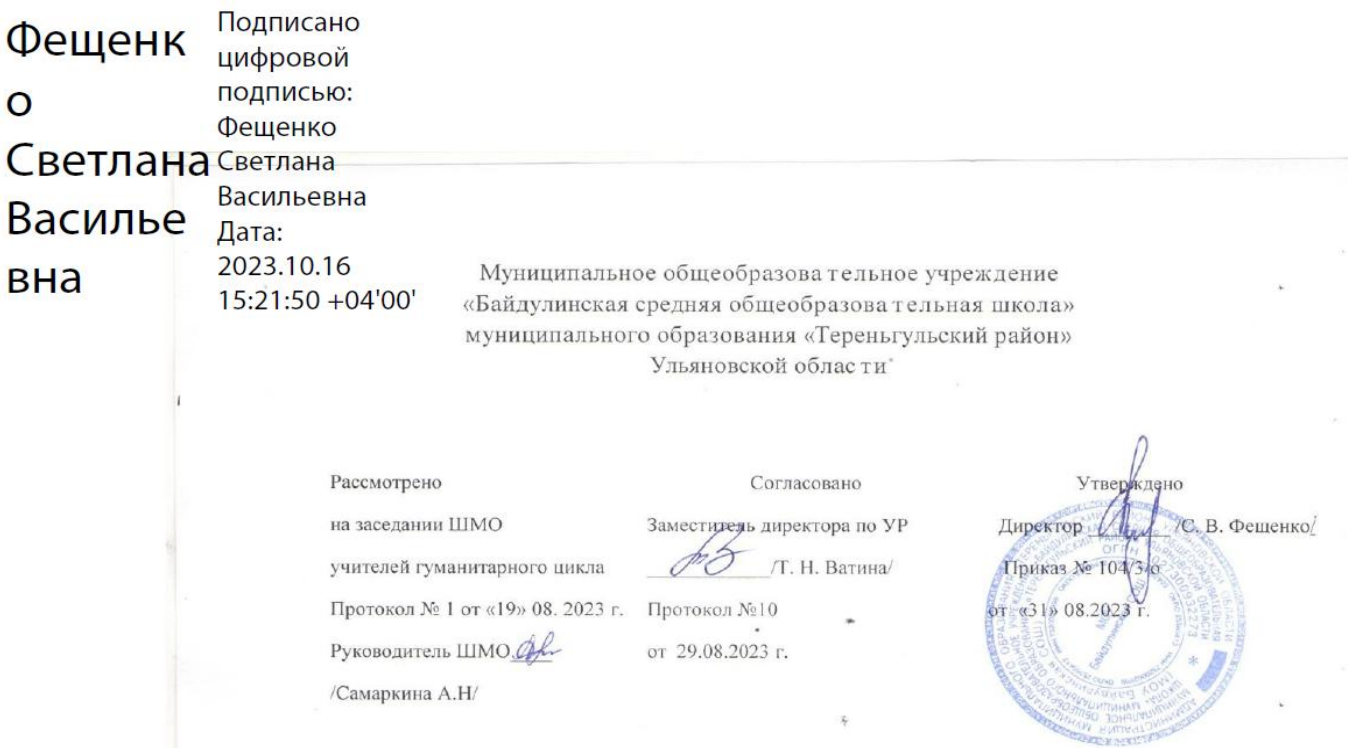

# **АДАПТИРОВАННАЯ РАБОЧАЯ ПРОГРАММА**

по предмету «Информатика для обучающегося 8 класса с лёгкой умственной отсталостью Вариант 1 на 2023-2024 учебный год

**Учитель:** Мухутдинова Е.А. **Учебник:Информатика.8 класс; базовый уровень/Л.Л.Босова, А.Ю.Босова-5-е издание-М. «Просвещение»,2023**

**Количество часов: 34 часов (1 час в неделю)**

#### **Пояснительная записка**

### **Общая характеристика учебного предмета «Информатика»**

В результате изучения курса информатики у обучающихся с умственной отсталостью (интеллектуальными нарушениями) будут сформированы представления, знания и умения, необходимые для жизни и работы в современном высокотехнологичном обществе. Обучающиеся познакомятся с приемами работы с компьютером и другими средствами икт, необходимыми для решения учебно-познавательных, учебно-практических, житейских и профессиональных задач. Кроме того, изучение информатики будет способствовать коррекции и развитию познавательной деятельности и личностных качеств обучающихся с умственной отсталостью (интеллектуальными нарушениями) с учетом их индивидуальных возможностей.

### **Описание учебного предмета «Информатика» в учебном плане**

В 8 классе на изучение предмета отводиться 1 час в неделю, 34 часа в год.

#### **Планируемые результаты освоения учебного предмета**

Личностные результаты:

1) осознание себя как гражданина России; формирование чувства гордости за свою Родину;

2) воспитание уважительного отношения к иному мнению, истории и культуре других народов;

3) сформированность адекватных представлений о собственных возможностях, о насущно необходимом жизнеобеспечении;

4) овладение начальными навыками адаптации в динамично изменяющемся и развивающемся мире;

5) овладение социально-бытовыми навыками, используемыми в повседневной жизни;

6) владение навыками коммуникации и принятыми нормами социального взаимодействия, в том числе владение вербальными и невербальными коммуникативными компетенциями, использование доступных информационных технологий для коммуникации;

7) способность к осмыслению социального окружения, своего места в нем, принятие соответствующих возрасту ценностей и социальных ролей;

8) принятие и освоение социальной роли обучающегося, проявление социально значимых мотивов учебной деятельности;

9) сформированность навыков сотрудничества с взрослыми и сверстниками в разных социальных ситуациях;

10) способность к осмыслению картины мира, ее временно-пространственной организации; формирование целостного, социально ориентированного взгляда на мир в его органичном единстве природной и социальной частей;

11) воспитание эстетических потребностей, ценностей и чувств;

12) развитие этических чувств, проявление доброжелательности, эмоционально-нравственной отзывчивости и взаимопомощи, проявление сопереживания к чувствам других людей;

13) сформированность установки на безопасный, здоровый образ жизни, наличие мотивации к творческому труду, работе на результат, бережному отношению к материальным и духовным ценностям;

14) проявление готовности к самостоятельной жизни.

#### **Предметные:**

Минимальный уровень:

представление о персональном компьютере как техническом средстве, его основных устройствах и их назначении;

выполнение элементарных действий с компьютером и другими средствами ИКТ, используя безопасные для органов зрения, нервной системы, опорнодвигательного аппарата эргономичные приемы работы, выполнение компенсирующих физических упражнений (мини-зарядка);

пользование компьютером для решения доступных учебных задач с простыми информационными объектами (текстами, рисунками).

Достаточный уровень:

представление о персональном компьютере как техническом средстве, его основных устройствах и их назначении;

выполнение элементарных действий с компьютером и другими средствами ИКТ, используя безопасные для

органов зрения, нервной системы, опорнодвигательного аппарата эргономичные приемы работы, выполнение компенсирующих физических упражнений (мини-зарядка);

пользование компьютером для решения доступных учебных задач с простыми информационными объектами (текстами, рисунками), доступными электронными ресурсами;

пользование компьютером для поиска, получения, хранения, воспроизведения и передачи необходимой информации;

запись (фиксация) выборочной информации об окружающем мире и о себе самом с помощью инструментов ИКТ.

#### **Содержание учебного предмета**

 Практика работы на компьютере: назначение основных устройств компьютера для ввода, вывода, обработки информации, включение и выключение компьютера и подключаемых к нему устройств, клавиатура, элементарное представление о правилах клавиатурного письма, пользование мышью, использование простейших средств текстового редактора. Соблюдение безопасных приемов труда при работе на компьютере; бережное отношение к техническим устройствам.

 Работа с простыми информационными объектами (текст, таблица, схема, рисунок): преобразование, создание, сохранение, удаление. Ввод и редактирование небольших текстов. Вывод текста на принтер. Работа с рисунками в графическом редакторе.Организация системы файлов и папок для хранения собственной информации в компьютере, именование файлов и папок.

Работа с цифровыми образовательными ресурсами, готовыми материалами на электронных носителях.

# **Тематическое планирование**

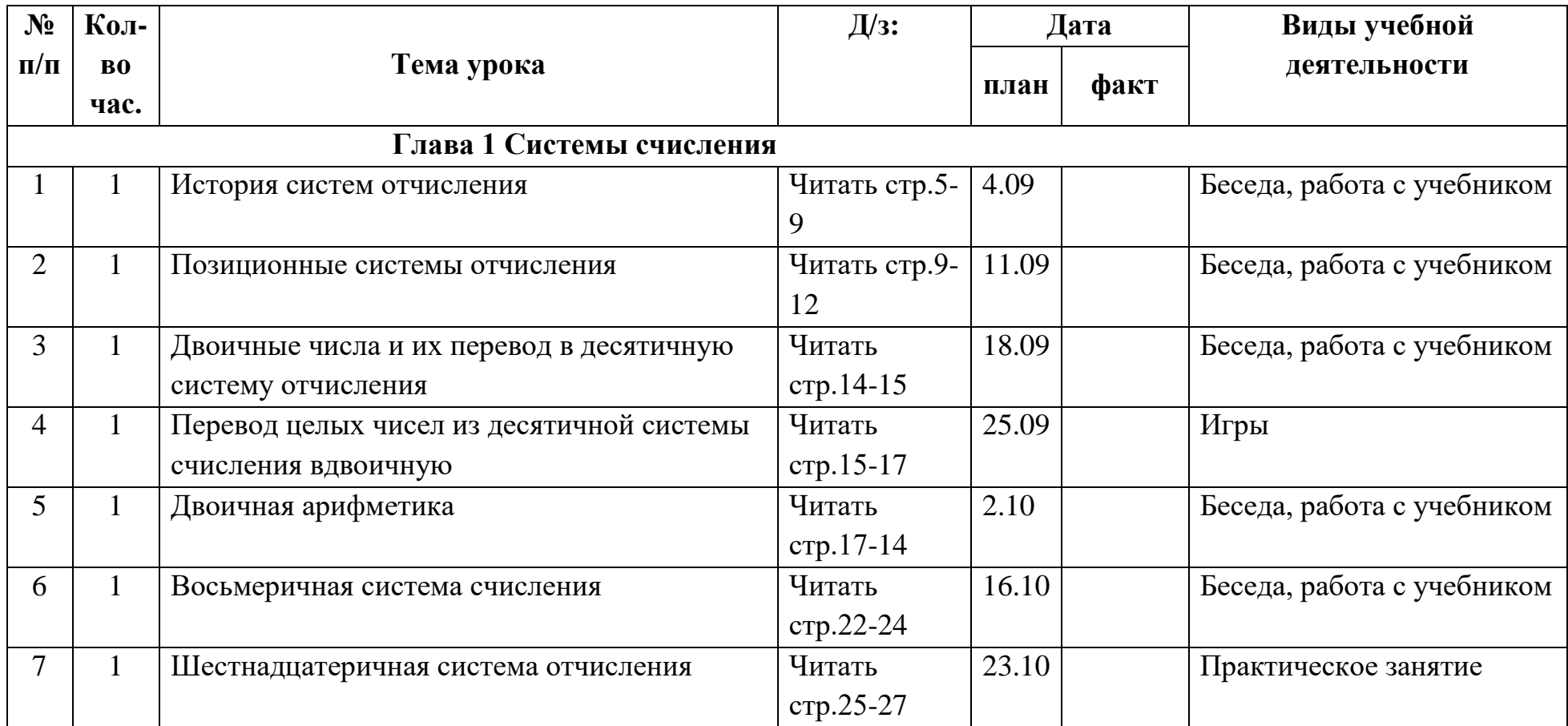

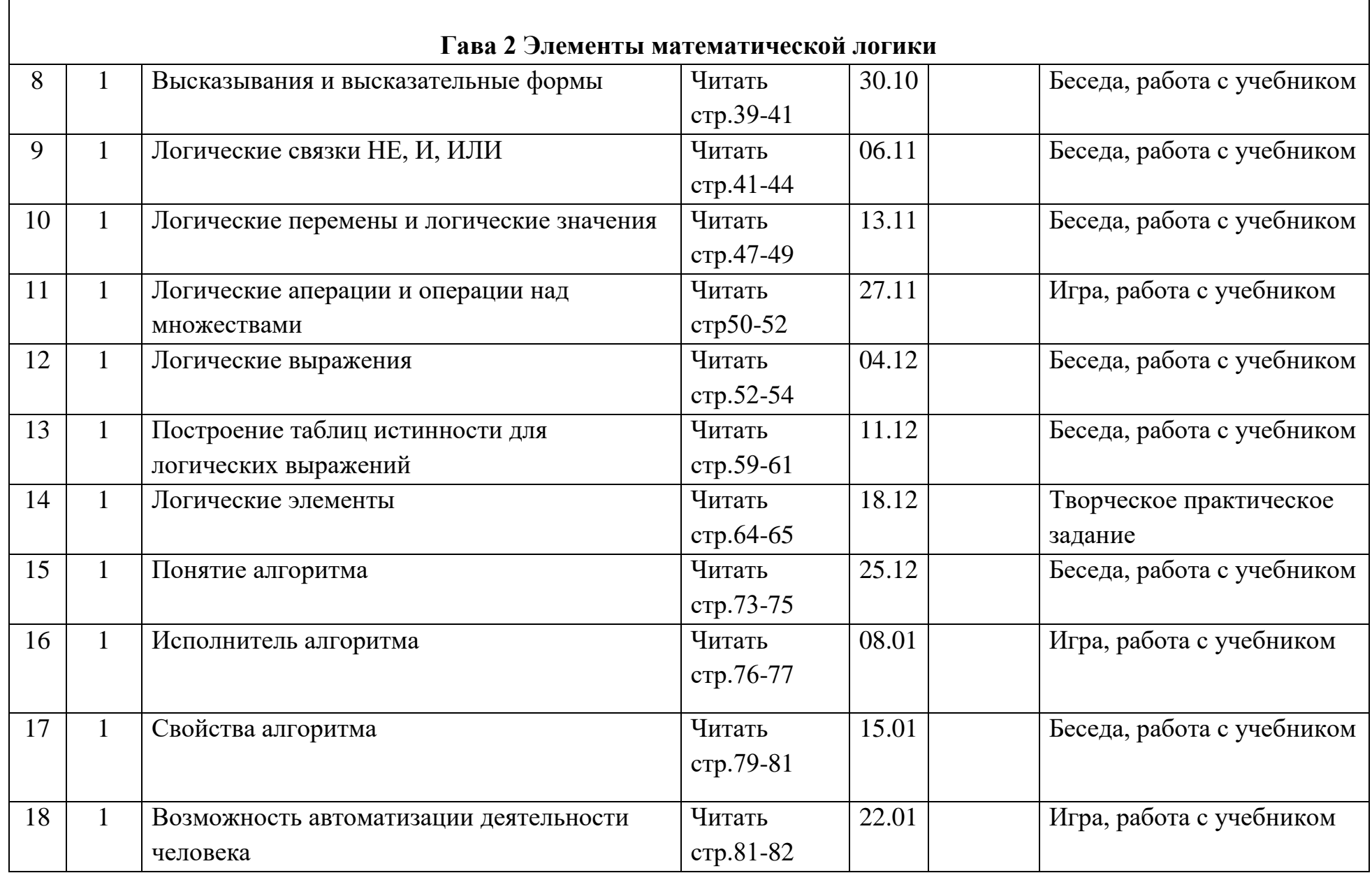

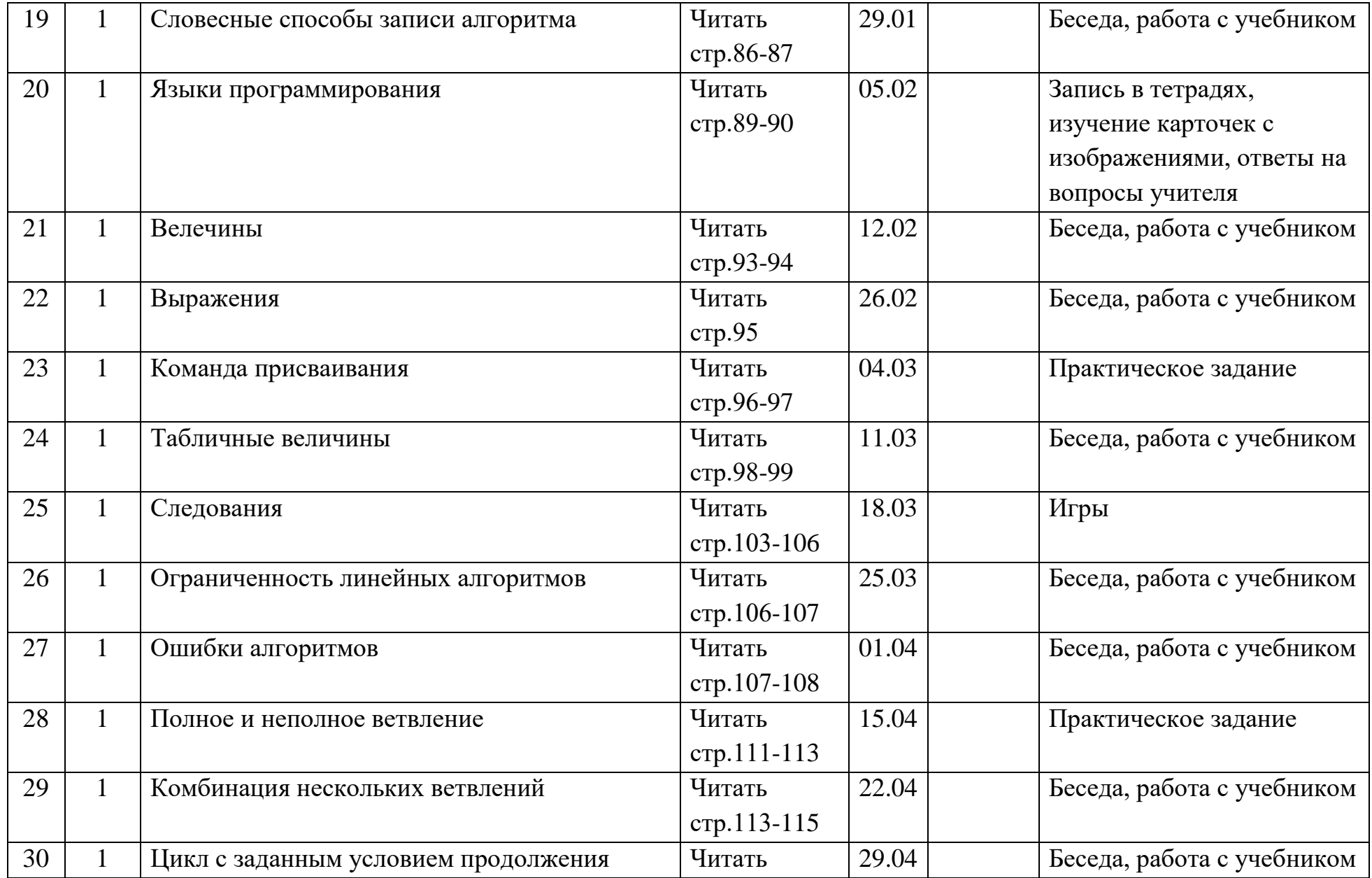

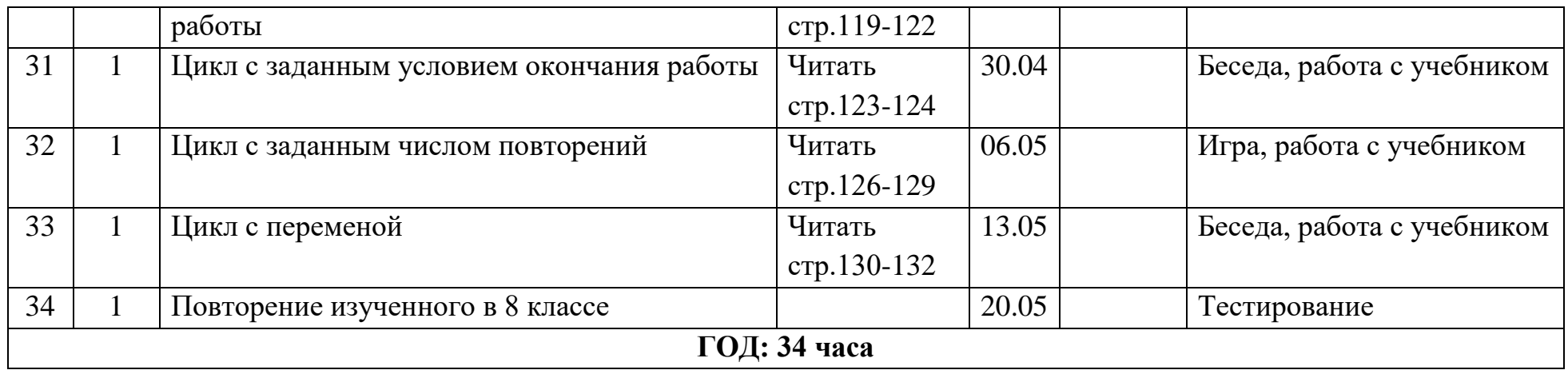

### **Материально-техническое обеспечение**

### **УЧЕБНО-МЕТОДИЧЕСКОЕ ОБЕСПЕЧЕНИЕ ОБРАЗОВАТЕЛЬНОГО ПРОЦЕССА ОБЯЗАТЕЛЬНЫЕ УЧЕБНЫЕ МАТЕРИАЛЫ ДЛЯ УЧЕНИКА**

Информатика.8 класс; базовый уровень/Л,Л,Босова, А,Ю,Босова- 5-е издание-М. «Просвещение», 2023. **МЕТОДИЧЕСКИЕ МАТЕРИАЛЫ ДЛЯ УЧИТЕЛЯ**

Босова Л.Л., Босова А.Ю. Электронное приложение к учебнику «Информатика. 8 класс»

# **ЦИФРОВЫЕ ОБРАЗОВАТЕЛЬНЫЕ РЕСУРСЫ И РЕСУРСЫ СЕТИ ИНТЕРНЕТ**

- 1. [http://www.klyaksa.net/](https://www.google.com/url?q=http://www.klyaksa.net/&sa=D&source=editors&ust=1628504495490000&usg=AOvVaw2Z-0UdhR3JvPS7TQVgMY_o)
- 2. [http://www.informatka.ru/](https://www.google.com/url?q=http://www.informatka.ru/&sa=D&source=editors&ust=1628504495491000&usg=AOvVaw2Ofw3raFf7RMkcA9Qs2y7B)
- 3. [http://www.informatik.kz/index.htm](https://www.google.com/url?q=http://www.informatik.kz/index.htm&sa=D&source=editors&ust=1628504495491000&usg=AOvVaw0VtJCR8iR8RX0zjN1vbq7m)
- 4. [http://uchinfo.com.ua/links.htm](https://www.google.com/url?q=http://uchinfo.com.ua/links.htm&sa=D&source=editors&ust=1628504495492000&usg=AOvVaw1PBnUl2CLKDMdkzQvAl1tB)
- 5. [http://www.school.edu.ru/](https://www.google.com/url?q=http://www.school.edu.ru/&sa=D&source=editors&ust=1628504495492000&usg=AOvVaw0pfBk-li8kOMl6Go3fGA__)
- 6. [http://infoschool.narod.ru/](https://www.google.com/url?q=http://infoschool.narod.ru/&sa=D&source=editors&ust=1628504495492000&usg=AOvVaw1up7FIe5Jqw7fLZfhP8PBu)
- 7. [http://www.school.edu.ru/](https://www.google.com/url?q=http://www.school.edu.ru/&sa=D&source=editors&ust=1628504495493000&usg=AOvVaw2k1-TMSrreja--QlJsPMax)
- 8. [http://kpolyakov.narod.ru](https://www.google.com/url?q=http://kpolyakov.narod.ru&sa=D&source=editors&ust=1628504495493000&usg=AOvVaw0T0M3bu1EEkOPXetBTEIpl)
- 9. [http://window.edu.ru/resource/526/58526](https://www.google.com/url?q=http://window.edu.ru/resource/526/58526&sa=D&source=editors&ust=1628504495494000&usg=AOvVaw3rjkgGdJ5eZdfBFVTuIM7k)
- 10.[http://www.it-n.ru](https://www.google.com/url?q=http://www.it-n.ru&sa=D&source=editors&ust=1628504495494000&usg=AOvVaw34sG0Ix6IqplZZV5eQ9MKG)